Podstawę do wykonania ilościowej analizy dokładności stanowi macierz błędów, która pokazuje jak zostały sklasyfikowane piksele z poszczególnych pól weryfikacyjnych. Poniższa tabela przedstawia macierz błędów (Tab.1).

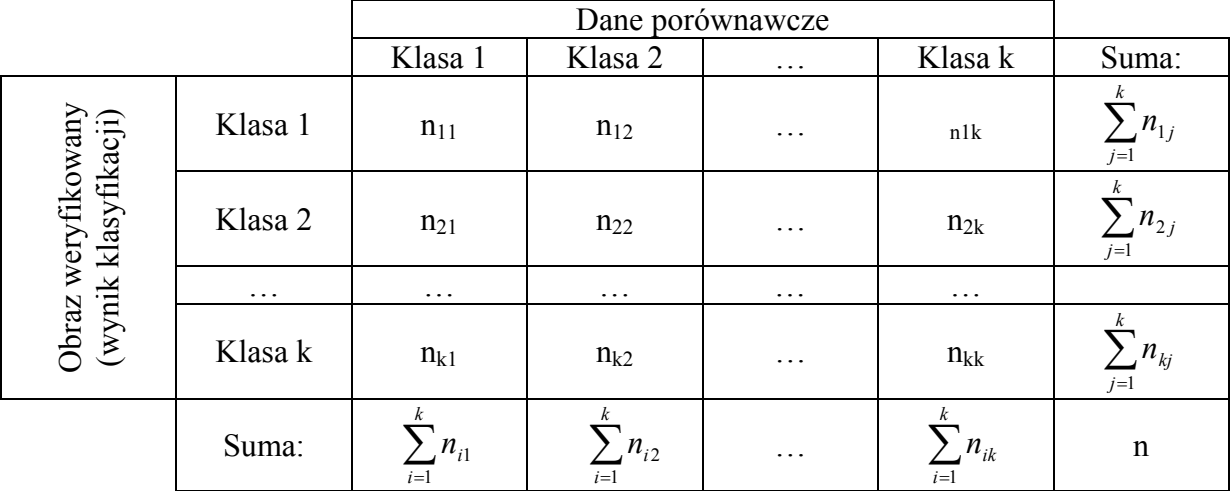

Macierz błędów wyniku klasyfikacji

Liczba klas (k – liczba klas) w sklasyfikowanym obrazie oraz danych porównawczych są sobie równe. Ilość pikseli z danego pola weryfikacyjnego, które zostały zaliczone do klasy i, podczas gdy faktycznie należą do klasy j wyraża wartość w macierzy  $n_{ii}$  (i,j = 1, 2, …, k). Całkowita dokładność klasyfikacji (*Overall Accuracy* - I<sub>CP</sub>), jest ilorazem sumy pikseli sklasyfikowanych poprawnie oraz całkowitej liczby pikseli:

$$
I_{CP}=\frac{\sum_{p=1}^{k}n_{pp}}{n},
$$

Współczynnik Kappa (*kappa coefficient)*, wyraża łączny błąd klasyfikacji:

$$
K = \frac{n \sum_{p=1}^{k} n_{pp} - \sum_{p=1}^{k} \left( \sum_{j=1}^{k} n_{pj} \sum_{i=1}^{k} n_{ip} \right)}{n^2 - \sum_{p=1}^{k} \left( \sum_{j=1}^{k} n_{pj} \sum_{i=1}^{k} n_{ip} \right)},
$$

Macierz błędów (*cofusion matrix)*, określa w pikselach oraz w procentach,

błąd przeszacowania terror niedoszacowania. Błą przeszacowana (E<sub>c</sub> - *error of commission*) dla klasy, reprezentuje piksele znajdujące się w wierszach macierzy błędów, które należą do innej klasy w weryfikowanym obrazie niż wynika to z danych porównawczych; na ten błąd składa się stosunek liczby pikseli sklasyfikowanych niepoprawnie do całkowitej liczby pikseli:

$$
E_C = 1 - \frac{n_{ii}}{\sum_{j=1}^k n_{ij}},
$$

Błąd niedoszacowania (pominięcia; Eo - *error of omission*) dla klasy j, określa piksele znajdujące się w kolumnach macierzy błędów, które należą do pól weryfikacyjnych dla danej klasy, ale zostały błędnie zaklasyfikowane w weryfikowanym obrazie

$$
E_O = 1 - \frac{n_{jj}}{\sum_{i=1}^{k} n_{ij}},
$$

Dokładność producenta (*producer's accuracy –*Au), k jest wyrażona poprzez stosunek pikseli poprawnie sklasyfikowanych w danej klasie do całkowitej liczby pikseli tej klasy w danych wzorcowych:

$$
A_P = \frac{n_{jj}}{\sum_{i=1}^k n_{ij}},
$$

Dokładność użytkownika - jest to iloraz pikseli poprawnie sklasyfikowanych w klasie do całkowitej liczby pikseli tej klasy na obrazie weryfikowanym:

$$
A_U = \frac{n_{ii}}{\sum_{j=1}^k n_{ij}}.
$$